#### **Klasa Kurs KKZ MG.19 - zaoczne, II rok.**

- Przedmiot: Zajęcia praktyczne 28.03.2020 r.
- Materiał do nauki zdalnej
- Tematy:
	- 1. Analiza programu sterującego obrabiarką CNC (5 godzin lekcyjnych).
	- 2. Ustawianie punktu zerowego maszyny (4 godziny lekcyjne).
- Nauczyciel: Skrocki Karol, Adamczyk Artur
- kontakt: karskr@wp.pl, arturolecko@gmail.com

## **1. Analiza programu sterującego obrabiarką CNC.**

Na podstawie ćwiczeń wykonywanych w czasie zajęć praktycznych przeanalizuj program sterujący:

%

```
O1098 (ZST 2020_MILLING)
(COMPENSATION-WEAR)
(REV-0.70)
(JAN-18-2020-12:12:33PM)
(TOOL 3 - FACE MILL - DIA 40.)
(TOOL 4 - BALL NOSE MILL - DIA 4.)
```

```
N1 G90 G17 G40 G80 G00 
M06 T3 ()
T4
(FM-facemill)
G00 G54 G90 X-48. Y69.68 S2500 M03 
G43 H3 Z25. 
Z25. 
Z2. 
G01 Z0. F128.572 
X169. F800. 
Y47.26 F1600. 
X-24. F800.
```
Y24.84 F1600.

X169. F800.

Y2.42 F1600.

X-24. F800.

G00 Z25.

M05

N2 G90 G17 G40 G80 G00

M06 T4 ()

(P-contour5)

G00 G54 G90 X19.449 Y32.36 S6000 M03

G43 H4 Z25.

Z25.

Z2.

G01 Z-5. F300.

X23.656 Y36.954 F1000.

G03 X22.274 Y37.186 I-0.747 J-0.217

G02 X12.563 Y37.056 I-4.903 J3.459

G03 X11.424 Y36.891 I-0.524 J-0.392

G01 X17.43 Y30.155

X19.449 Y32.36

X20.924 Y31.01

X25.622 Y36.139

G03 X20.64 Y38.339 I-2.713 J0.598

G02 X14.166 Y38.252 I-3.268 J2.306

G03 X9.443 Y36.107 I-2.127 J-1.588

G01 X17.411 Y27.172

X20.924 Y31.01

X22.399 Y29.659

X27.408 Y35.128

G03 X19.005 Y39.492 I-4.499 J1.609

G02 X15.769 Y39.449 I-1.634 J1.153

G03 X7.65 Y35.113 I-3.73 J-2.784

G01 X17.391 Y24.189

X22.399 Y29.659

G00 Z25. X46.306 Y36.623 Z2. G01 Z-5. F300. X34.765 Y18.726 F1000. X63.894 Y27.096 X62.53 G02 X62.305 Y26.311 I-208.375 J59.441 X62.3 Y26.294 I-1.921 J0.556 X61.483 Y23.844 I-39.144 J11.694 G01 X61.479 Y23.836 G02 X60.715 Y22.17 I-11.92 J4.461 X60.702 Y22.146 I-1.753 J0.963 X59.885 Y20.966 I-6.986 J3.964 X59.838 Y20.911 I-1.536 J1.281 X56.719 Y19.116 I-4.291 J3.848 X55.411 Y18.926 I-2.159 J10.235 X53.765 Y18.851 I-1.573 J16.623 G01 X53.481 Y18.85 G02 X53.468 Y18.85 I-0.012 J2. G01 X42.212 G02 X40.528 Y21.928 I0. J2. G01 X63.46 Y57.726 X35.193 Y49.945 X36.567 X36.703 Y50.368 G02 X36.711 Y50.392 I1.904 J-0.613 X37.56 Y52.664 I34.025 J-11.42 X37.584 Y52.719 I1.849 J-0.763 X38.141 Y53.893 I26.482 J-11.861 X38.154 Y53.918 I1.787 J-0.898 X39.076 Y55.359 I8.482 J-4.413 X39.096 Y55.383 I1.581 J-1.225

X40.009 Y56.344 I6.051 J-4.84 X40.034 Y56.366 I1.326 J-1.497 X41.15 Y57.07 I2.961 J-3.455 X42.846 Y57.533 I2.235 J-4.848 X44.251 Y57.603 I1.254 J-11.038 G01 X56.165 G02 X57.846 Y54.519 I0. J-2. G01 X46.306 Y36.623 G00 Z25. X92.225 Y58.075 Z2. G01 Z-5. F300. G03 X88.413 Y58.301 I-4.2 J-38.64 F1000. G01 X88.403 Y58.301 X87.465 Y58.315 G03 X85.712 Y58.25 I1.326 J-59.535 X81.804 Y57.596 I1.21 J-19.211 X79.25 Y56.634 I4.571 J-16.016 X76.693 Y54.9 I4.505 J-9.398 X74.839 Y52.304 I5.737 J-6.056 X74.163 Y49.87 I8.158 J-3.576 X74.092 Y48.968 I11.266 J-1.337 G01 X74.092 Y48.963 X74.07 Y48.423 G03 X74.133 Y47.403 I13.559 J0.325 X74.58 Y45.659 I7.776 J1.066 X76.081 Y43.286 I7.264 J2.935 G02 X76.101 Y43.264 I-1.471 J-1.355 G03 X77.091 Y42.263 I10.459 J9.346 X78.341 Y41.282 I8.708 J9.804 G02 X78.355 Y41.272 I-1.137 J-1.645 G03 X80.372 Y39.996 I13.921 J19.77 G01 X80.379 Y39.992 G03 X82.673 Y38.792 I17.41 J30.498 G01 X84.038 Y38.149

G02 X87.663 Y36.411 I-28.555 J-64.197 X89.639 Y35.294 I-13.148 J-25.576 X89.666 Y35.278 I-1.052 J-1.701 X91.485 Y33.952 I-10.148 J-15.84 G01 X91.489 Y33.949 G02 X92.656 Y32.816 I-6.624 J-7.99 X92.665 Y32.805 I-1.501 J-1.321 X93.978 Y30.742 I-6.269 J-5.438 X93.99 Y30.715 I-1.827 J-0.813 X94.435 Y29.313 I-7.025 J-3.002 X94.676 Y27.376 I-9.065 J-2.113 G01 X94.685 Y26.978 G02 X94.686 Y26.929 I-1.999 J-0.045 X94.606 Y25.513 I-13.227 J0.03 X94.601 Y25.467 I-1.988 J0.219 X94.058 Y23.309 I-9.734 J1.301 X94.05 Y23.288 I-1.872 J0.704 X93.078 Y21.561 I-6.542 J2.544 X90.615 Y19.476 I-5.832 J4.393 X88.637 Y18.698 I-4.173 J7.703 X86.998 Y18.386 I-2.996 J11.303 X85.243 Y18.265 I-1.851 J13.996 G01 X84.997 Y18.261 G02 X84.958 Y18.261 I-0.033 J2. X82.918 Y18.356 I0.065 J23.2 X82.89 Y18.359 I0.182 J1.992 X80.475 Y18.857 I1.308 J12.444 X80.427 Y18.873 I0.595 J1.909 X76.893 Y21.276 I2.583 J7.598 X75.897 Y22.735 I6.098 J5.232 X75.183 Y24.314 I11.118 J5.978 X74.827 Y25.329 I20.737 J7.845 G01 X73.48 Y19.48 G03 X74.835 Y19.191 I34.967 J160.596

X78.879 Y18.519 I13.57 J69.166 X81.682 Y18.234 I7.451 J59.235 X83.801 Y18.143 I2.403 J31.441 G01 X83.81 X84.236 Y18.137 G03 X86.087 Y18.194 I-0.754 J54.855 X89.699 Y18.652 I-1.707 J27.953 X91.576 Y19.136 I-3.22 J16.363 X93.637 Y20.025 I-4.135 J12.424 X95.674 Y21.508 I-4.642 J8.517 X97.495 Y24.099 I-5.858 J6.05 X98.228 Y26.956 I-8.465 J3.696 X98.306 Y28.458 I-19.685 J1.775 X98.255 Y29.474 I-21.529 J-0.563 X98.03 Y30.678 I-6.568 J-0.608 G02 X98.019 Y30.716 I1.923 J0.55 G03 X97.247 Y32.523 I-6.573 J-1.739 G02 X97.233 Y32.546 I1.706 J1.043 G03 X95.809 Y34.4 I-8.422 J-4.993 G02 X95.794 Y34.416 I1.43 J1.399 G03 X94.026 Y35.953 I-9.237 J-8.844 G01 X94.022 Y35.955 G03 X92.505 Y36.957 I-12.536 J-17.333 G02 X92.493 Y36.965 I1.03 J1.714 G03 X89.548 Y38.583 I-19.124 J-31.318 G01 X89.541 Y38.586 G03 X87.07 Y39.762 I-36.759 J-74.09 G02 X84.416 Y41.033 I20.963 J47.156 X82.602 Y42.054 I12.777 J24.826 X82.592 Y42.06 I1.045 J1.705 X81.111 Y43.099 I8.487 J13.67 X81.084 Y43.121 I1.239 J1.57 X79.479 Y44.721 I7.284 J8.915 X79.468 Y44.734 I1.544 J1.271 X77.965 Y47.826 I5.927 J4.792

X77.7 Y49.865 I9.146 J2.229 G01 X77.69 Y50.286 G02 X77.69 Y50.37 I2. J0.043 X77.739 Y51.343 I16.315 J-0.334 X77.744 Y51.391 I1.994 J-0.16 X78.259 Y53.497 I7.975 J-0.834 X78.266 Y53.515 I1.861 J-0.733 X79.142 Y55.043 I6.042 J-2.45 X82.323 Y57.471 I5.881 J-4.405 X85.597 Y58.169 I3.657 J-9.126 X85.611 Y58.17 I0.078 J-1.998 G01 X86.271 Y58.191 G02 X86.35 Y58.192 I0.064 J-1.999 X88.209 Y58.108 I-0.182 J-24.739 X88.23 Y58.106 I-0.165 J-1.993 X90.819 Y57.551 I-1.051 J-11.218 X90.834 Y57.546 I-0.646 J-1.893 X93.081 Y56.275 I-2.407 J-6.875 X95.102 Y53.893 I-5.515 J-6.73 X95.962 Y52.132 I-10.782 J-6.349 X96.339 Y51.124 I-20.328 J-8.178 G01 X97.754 Y57.092 G03 X95.997 Y57.477 I-25.559 J-112.459 X92.225 Y58.075 I-7.971 J-38.041 G00 Z25. X124.503 Y55.726 Z2. G01 Z-5. F300. X124.369 F1000. G02 X124.371 Y55.603 I-3.998 J-0.123 G01 Y25.268 G02 X124.24 Y22.636 I-22.498 J-0.206 X124.235 Y22.587 I-3.977 J0.432 X123.829 Y20.726 I-10.034 J1.211

G01 X125.146

G02 X125.116 Y20.832 I7.227 J2.097

X124.737 Y22.907 I10.666 J3.022

X124.635 Y25.272 I21.983 J2.126

G01 Y55.603

G02 X124.637 Y55.726 I4. J0.

G01 X124.503

Y57.726

X107.644

Y49.945

X108.975

G02 X109.639 Y51.966 I38.155 J-11.413 X109.652 Y52. I1.883 J-0.675 X110.436 Y53.788 I17.804 J-6.745 X110.447 Y53.809 I1.788 J-0.896 X111.233 Y55.123 I10.931 J-5.647 X111.255 Y55.155 I1.649 J-1.132 X112.706 Y56.617 I5.235 J-3.746 X112.729 Y56.633 I1.176 J-1.618 X114.84 Y57.468 I2.78 J-3.941 X116.352 Y57.599 I1.59 J-9.588 G01 X116.79 Y57.603 G02 X116.809 Y57.603 I0.019 J-2. G01 X120.371 G02 X122.371 Y55.603 I0. J-2. G01 Y25.259 G02 X122.252 Y22.851 I-20.498 J-0.196 X122.249 Y22.827 I-1.988 J0.216 X121.826 Y21.046 I-8.048 J0.972 X120.035 Y18.817 I-4.093 J1.454 X119.981 Y18.784 I-1.06 J1.696 X119.879 Y18.726 I-3.147 J5.406 G01 X128.843 G02 X127.566 Y20.1 I2.443 J3.55 X127.544 Y20.138 I1.726 J1.01

X127.043 Y21.369 I4.829 J2.685 X126.729 Y23.089 I8.739 J2.485 X126.635 Y25.261 I19.991 J1.945

G01 Y55.603

G02 X128.636 Y57.603 I2. J0.

G01 X131.614

G02 X133.244 Y57.524 I0.048 J-15.797

G01 X133.25 Y57.523

G02 X134.57 Y57.26 I-0.741 J-7.149

X134.593 Y57.253 I-0.573 J-1.916

X136.647 Y56.1 I-1.694 J-5.426

X138.054 Y54.45 I-4.622 J-5.367

X139.285 Y51.966 I-12.38 J-7.681

X139.881 Y50.247 I-22.91 J-8.914

X139.975 Y49.945 I-78.951 J-24.623

G01 X141.362

Y57.726

X124.503

G00 Z25.

M05

M30

%

### **2. Ustawianie punktu zerowego maszyny.**

Ustawianie maszyny sterowanej numerycznie (CNC) to ogół czynności mających na celu przygotowanie takiej maszyny do wykonywania określonych zadań technologicznych. Czynności te to uzbrajanie maszyny, obejmujące m.in. wyposażenie maszyny w narzędzia, montaż oprzyrządowania technologicznego i ustawienie (ustalenie i zamocowanie) obrabianego przedmiotu oraz określenie przesunięć punktu zerowego. Polega ono na wyznaczeniu wektora (wektorów) przesunięcia punktu zerowego, a wykonuje się je w celu wyznaczenia niezbędnych do uruchomienia programu układów współrzędnych i wymiarów narzędzi (rys. 1).

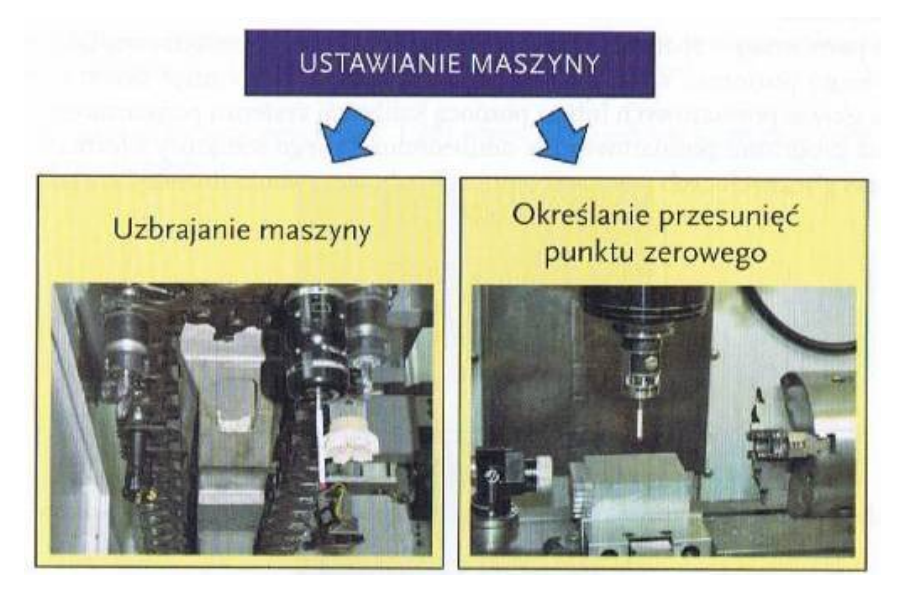

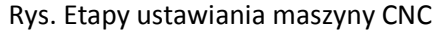

Zakres czynności obejmujących uzbrajanie maszyny sterowanej numerycznie zależy głównie od jej możliwości technologicznych oraz zaleceń zawartych w dokumentacji techniczno-ruchowej. Oprócz przedstawionych wyżej podstawowych czynności wykonywanych w tym zakresie do uzbrajania maszyny można również zaliczyć montaż specjalnych systemów bezpieczeństwa, systemów diagnostycznych i systemów nadzorujących. Prawidłowe uzbrojenie ma wpływ na jakość wykonywanych części i bezpieczeństwo pracy operatora oraz zapewnia bezawaryjną pracę maszyny.

Podczas uzbrajania szczególną uwagę należy zwracać na właściwe wprowadzenie narzędzi do magazynu lub głowicy rewolwerowej, zgodne z wymaganiami określonymi w instrukcji obsługi, racjonalny dobór i ustawienie przyrządów lub uchwytów obróbkowych oraz ustawienie obrabianego przedmiotu zgodnie z wymaganiami procesu technologicznego.

Wyznaczanie wektora przesunięcia ustalającego punkt zerowy przedmiotu i wyznaczanie wymiarów narzędzi obróbkowych to podstawowe czynności przy określaniu przesunięć punktu zerowego. Czynności te mają istotny wpływ na dokładność wymiarowo - kształtową obrabianego przedmiotu i zawsze są wykonywane przed uruchomieniem programu sterującego procesem obróbki.

**Wyznaczenie wektora przesunięcia zera P** - wyznaczenie wartości wpisywanych do rejestru układu CNC składowych wektora W oraz wymiarów narzędzia w postaci składowych wektora T (rys. 2). Wyznaczanie wektora przesunięcia punktu zerowego można opisać zależnością:

#### **P=W+T**

**Rejestry układu CNC** - bazy danych w układzie sterowania numerycznego, z których są odczytywane informacje konieczne do prawidłowego sterowania procesem obróbki.

Podstawowe rejestry to tablica wektorów przesunięć ustalających punkt zerowy przedmiotu (składowe wektora W) i tablica korektorów narzędziowych, do której są wpisywane wyznaczone wymiary narzędzi w postaci składowych wektora T oraz inne dane charakteryzujące narzędzia.

**Program pomiarowy** - sparametryzowany program sterujący opracowany jako tzw. program wysokiego poziomu, wykorzystywany do określania przesunięć punktu zerowego przy użyciu głowic pomiarowych lub za pomocą kalibracji systemu pomiarowego. Sposób opracowania programu pomiarowego w odniesieniu do jego struktury i formatu bloków zależy od specyficznych cech programowania układu sterowania numerycznego.

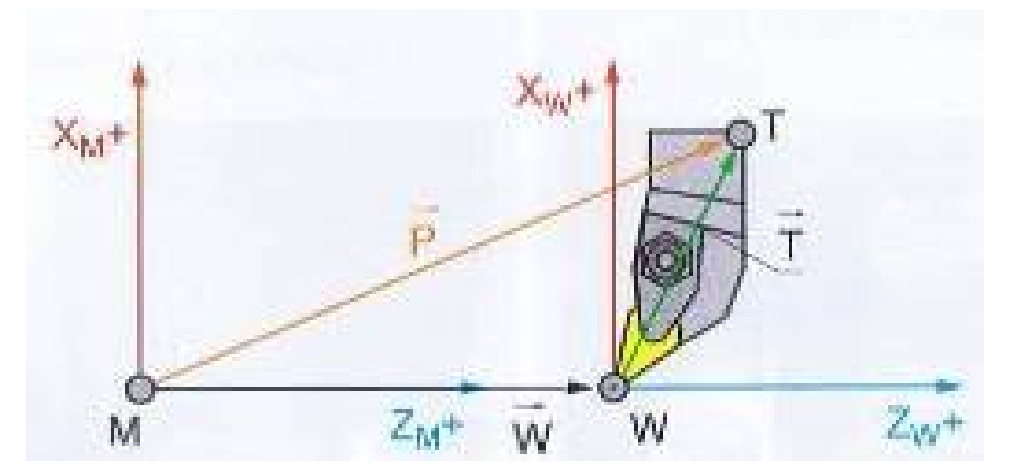

Rys. 2 Schemat ideowy wyznaczania przesunięć punktu zerowego dla tokarki 2-osiowej

### **Pomiary ręczne i automatyczne**

Pomiary mające na celu określenie wartości wpisów do rejestrów układu CNC mogą być wykonywane ręcznie lub automatycznie. Podczas pomiarów ręcznych (rys. 3) wykorzystuje się narzędzia obróbkowe, trzpienie wzorcowe, czujniki pomiarowe, płytki wzorcowe itp.

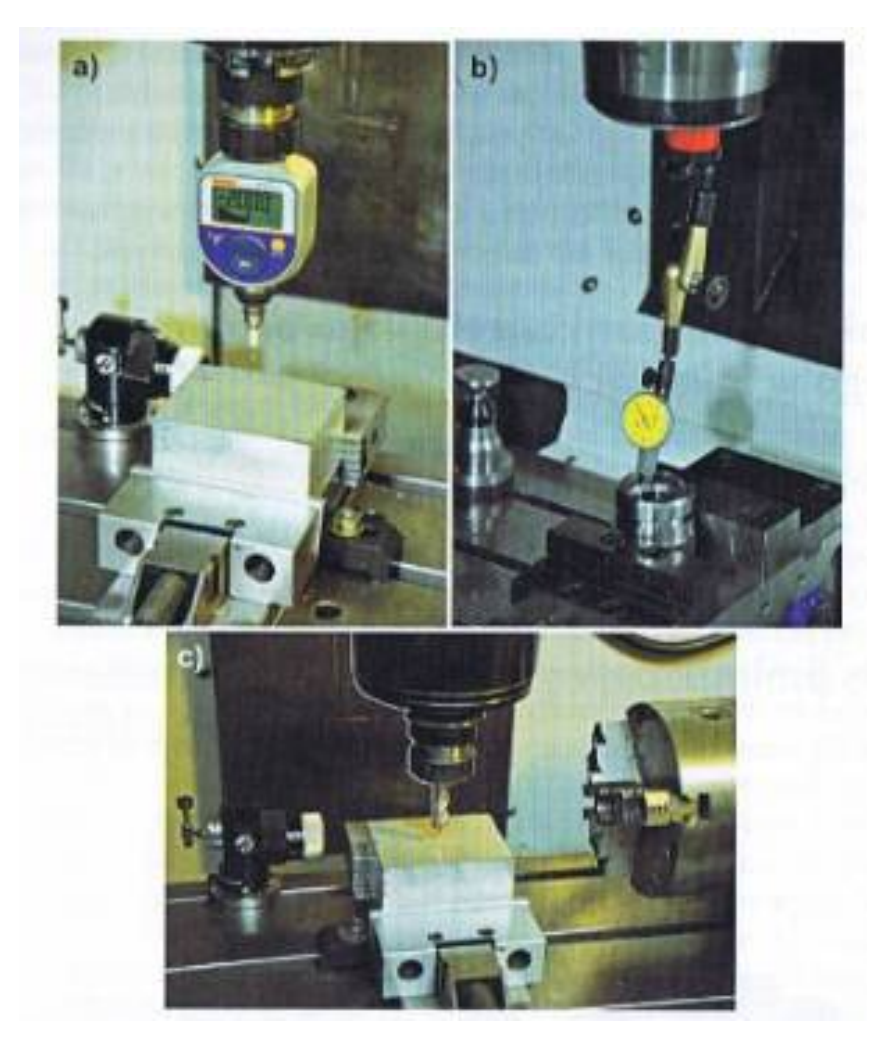

Rys. 3 Przykłady pomiarów ręcznych - wyznaczanie punktu zerowego przedmiotu: a) czujnikiem krawędziowym, b) czujnikiem dźwigienkowym, c) narzędziem

W metodach automatycznych (rys. 4) wpisy do rejestrów są wyznaczane za pomocą systemów pomiarowych.

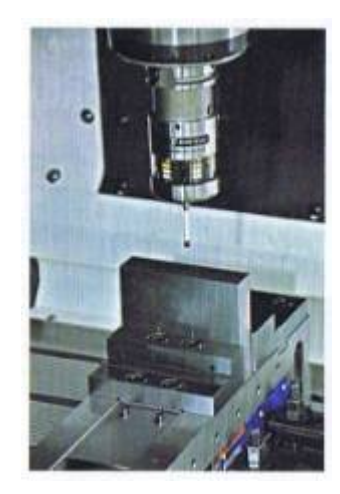

Rys. 4 Przykłady pomiarów automatycznych na frezarce - wyznaczanie punktu zerowego przedmiotu

Należy tutaj wyróżnić głowice do pomiaru obrabianego przedmiotu, głowice do pomiaru narzędzi obróbkowych oraz bramki laserowe do pomiaru narzędzi.

Do podstawowych zadań głowicy do pomiaru obrabianego przedmiotu należy:

- wyznaczanie punktu zerowego przedmiotu,
- pomiar przedmiotu przed obróbką (wyznaczenie rzeczywistych wymiarów półfabrykatu),
- pomiar przedmiotu po obróbce lub między zabiegami obróbkowymi.

# **Przykład określania punktu zerowego przedmiotu obrabianego w tokarkach**

Przedstawiony poniżej przykład określania punktu zerowego dotyczy przypadku, gdy punkt ten znajduje się na czole obrabianego przedmiotu. Jeżeli tak nie jest, podczas wyznaczania bazy pomiarowej trzeba uwzględnić wynikającą z tego faktu różnicę.

Jeżeli podczas wykonywania programu sterującego nie wywołuje się wielkości korekcyjnych (przesunięcie punktu zerowego obrabianego przedmiotu, wymiary narzędzia), punktem sterowanym, który porusza się zgodnie z instrukcjami programu, jest najczęściej punkt odniesienia narzędzia. W takim przypadku zaprogramowanie ruchu do punktu o współrzędnych (X0, Y0) prowadziłoby do przemieszczenia się zespołu sterowanego do pozycji P1 (rys. 5), co groziłoby kolizją narzędzia z obrabianym przedmiotem lub uchwytem przedmiotowym.

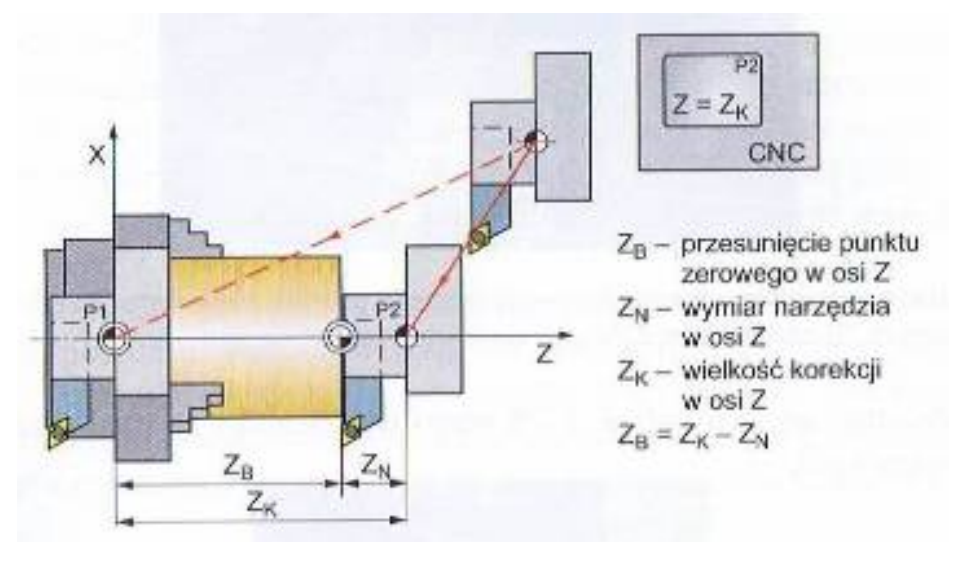

Rys. 5 Wielkości korekcyjne określane w tokarkach w osi Z

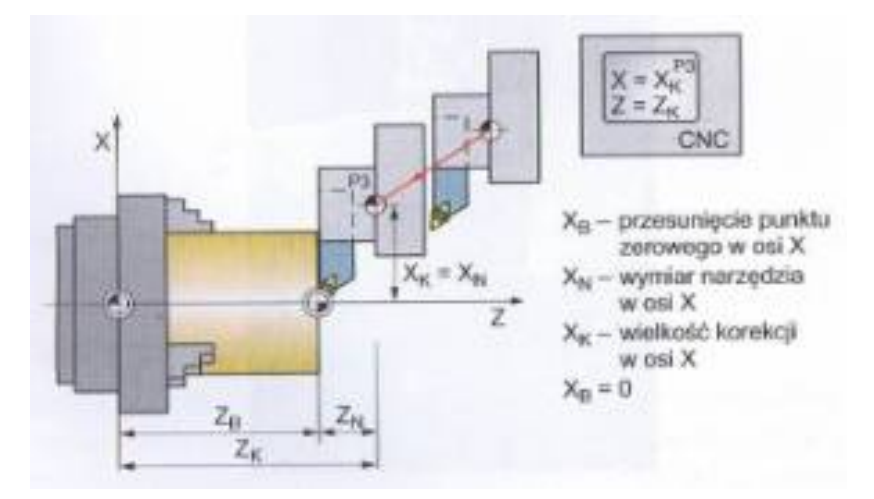

Rys. 6 Wielkości korekcyjne określane w tokarkach w osi X

Wprowadzenie wielkości korekcyjnych ZB (przesunięcie zera obrabianego przedmiotu

w osi Z) oraz ZN (wymiar narzędzia w osi Z) do odpowiednich rejestrów w układzie CNC oraz Ich wywołanie w programie sterującym powodowałoby przemieszczenie się zespołu sterowanego do pozycji P2. Jeżeli dodatkowo określono by wymiar narzędzia w osi X, zespół sterowany, w przypadku wywołania w programie sterującym ruchu do punktu o współrzędnych (X0, Z0), przemieściłby się do pozycji P3 (rys. 6).

Przedstawione zależności umożliwiają określenie przesunięcia punktu zerowego obrabianego przedmiotu w osi Z bezpośrednio na obrabiarce. Pierwszą czynnością jest zamocowanie przedmiotu. Następnie należy wprowadzić do pracy narzędzie wzorcowe (o znanych wymiarach). Kolejny etap to ręczne doprowadzenie do styku narzędzia z powierzchnią czołową obrabianego przedmiotu (tzw. zabielenie powierzchni czołowej). Odczytując w tym momencie z układu CNC współrzędną w osi Z (w układzie współrzędnych maszyny), określa się całkowitą wielkość korekcji w tej osi (ZK). Korygując tak uzyskaną wielkość ZK o wymiar narzędzia w osi Z (ZN), można wyznaczyć szukaną wielkość przesunięcia punktu zerowego obrabianego przedmiotu w tej osi (ZB).

# **Przykład określania punktu zerowego przedmiotu obrabianego na frezarkach**

W przypadku określania punktu zerowego przedmiotu obrabianego na frezarkach obowiązują te same zasady co dla tokarek, z tym że wymiary określa się w trzech osiach. W pierwszej kolejności należy zamocować obrabiany przedmiot i wprowadzić do pracy narzędzie wzorcowe. Określenie wielkości przesunięcia punktu zerowego przedmiotu w osi Z wymaga zetknięcia powierzchni czołowej narzędzia z powierzchnią tego przedmiotu (płaszczyzna XY) (rys. 7a). Odległość między punktami zerowymi maszyny i obrabianego przedmiotu w osi Z jest równa współrzędnej w tej osi odczytanej z układu CNC i skorygowanej o długość narzędzia. Najczęściej przyjmuje się, że długość narzędzia

wzorcowego wynosi zero, a wymiary pozostałych narzędzi określa się względem narzędzia wzorcowego.

Podczas określania przesunięcia w osi X (rys. 7b) doprowadza się do styku narzędzia z powierzchnią boczną obrabianego przedmiotu (płaszczyzna YZ), a przy obliczaniu odległości pomiędzy punktami zerowymi maszyny i przedmiotu uwzględnia się współrzędną X odczytaną z układu sterowania, skorygowaną o wartość promienia frezu. Określenie przesunięcia w osi Y (rys. 7c) dokonuje się analogicznie jak w osi X, przy czym w tym przypadku doprowadza się do styku narzędzia z powierzchnią boczną leżącą na płaszczyźnie XZ.

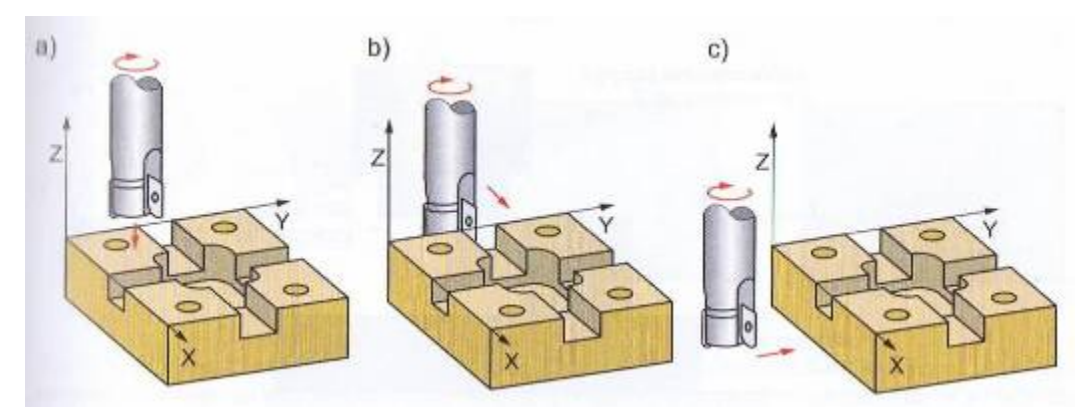

Rys 7. Bazowanie we frezarkach: a) w osi Z, b) w osi X, c) w osi Y

Jeżeli w trakcie wykonywania ruchów ustawczych wartości korekcyjne wymiarów narzędzia, umieszczone w odpowiednich rejestrach narzędziowych układu sterowania, są aktywne dla wybranego narzędzia, to współrzędne wyświetlane na ekranie układu sterowania będą współrzędnymi skorygowanymi o jego wymiary (długość). Dla prawidłowego wykonania programu sterującego (ruch w układzie współrzędnych obrabianego przedmiotu) należy odległości pomiędzy punktem zerowym maszyny i przedmiotu wpisać do odpowiednich rejestrów i wywoływać w programie za pomocą właściwej funkcji.

#### **Ustalanie punktu zerowego sondą krawędziową**

Sondą krawędziową dojeżdża się do powierzchni odniesienia przedmiotu w kierunku X i Y (rys. 8). Przedmiot jest powoli ręcznie dosuwany do sondy zamocowanej w uchwycie narzędziowym. Sonda obraca się powoli, przy czym jej dolny cylinder jest centrycznie przesunięty. Zanim obie osie górnej i dolnej części sondy krawędziowej się pokryją, ruch dolnego cylindra ma w przybliżeniu charakter osiowy. Po dalszym zbliżeniu dolny cylinder ponownie przesuwa się w bok. W tym położeniu po uwzględnieniu promienia cylindra jest odczytywana odległość krawędzi odniesienia od zerowego punktu maszynowego i przekazywana do pamięci układu sterowania jako przesunięcie punktu zerowego w ustalonej osi.

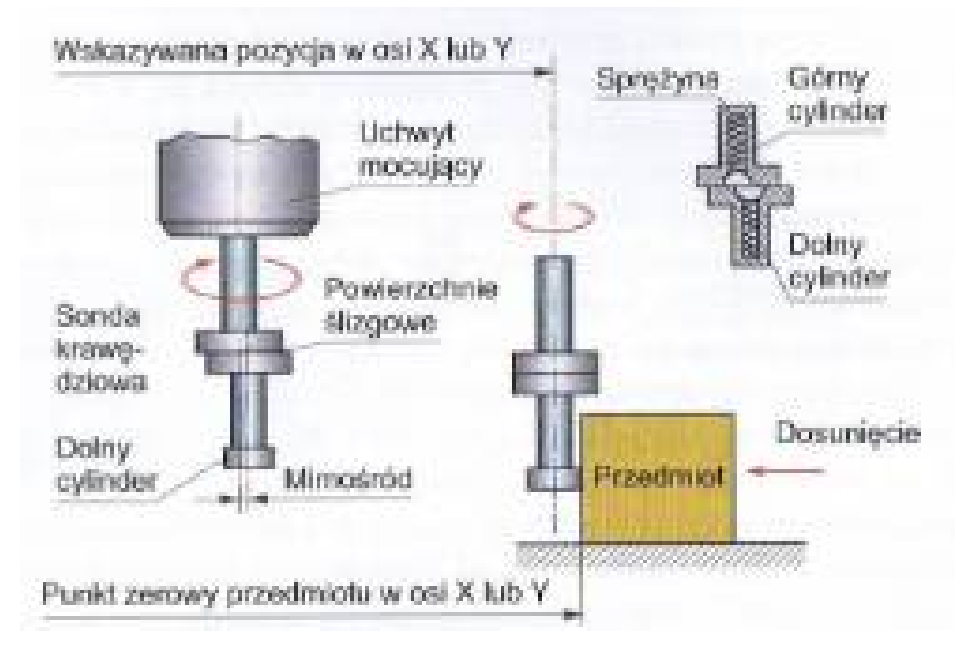

Rys.8 Dosuwanie przedmiotu do powierzchni odniesienia za pomocą sondy krawędziowej

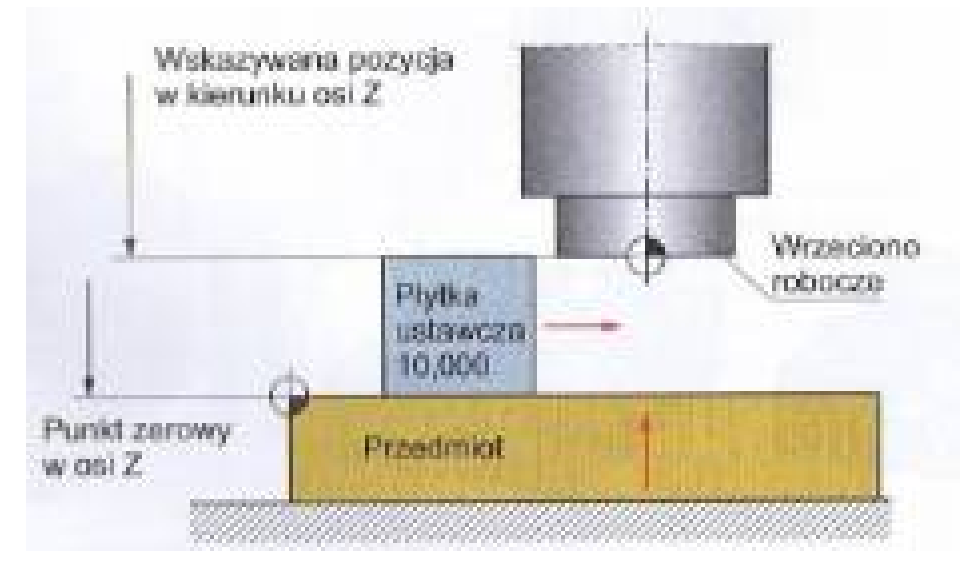

Rys.9 Ustalanie punktu zerowego przedmiotu w osi Z

Położenie punktu zerowego przedmiotu w kierunku osi Z określa się za pomocą wzorca krawędziowego (rys. 9). Stół obrabiarki jest przesuwany pionowo tak długo, aż wzorzec zostanie dopasowany do czoła wrzeciona. Wskazana pozycja po uwzględnieniu wymiaru wysokości wzorca zostaje przekazana do pamięci układu sterowania jako przesunięcie punktu zerowego w osi Z. Punkt zerowy przedmiotu na współczesnych obrabiarkach CNC ustala się za pomocą sond pomiarowych stanowiących wyposażenie tych obrabiarek. Sondy pomiarowe pracują w automatycznych cyklach pomiarowych, podczas których określane są wymiary narzędzia (średnica i długość). Wymiary te są wprowadzane do pamięci sterownika automatycznie lub przez operatora.

## **Ustawianie i pomiar przy użyciu sond pomiarowych**

Nastawianie maszyny za pomocą sondy impulsowej 3D odbywa się prosto i szybko i jest bardzo dokładne.

Oprócz funkcji próbkowania dla zbrojenia obrabiarki (rys. 10) tryby pracy przebiegu programu obejmują cały szereg cykli pomiarowych:

- cykle pomiarowe dla ustalania i kompensowania ukośnego położenia obrabianego przedmiotu,
- cykle pomiarowe dla automatycznego wyznaczania punktu odniesienia,
- cykle pomiarowe dla automatycznego pomiaru obrabianego przedmiotu
- z porównaniem tolerancji i automatycznej korekcji narzędzia.

Schematy pomiarów wykonywanych przy użyciu sondy dotykowej pokazano na rysunku 11.

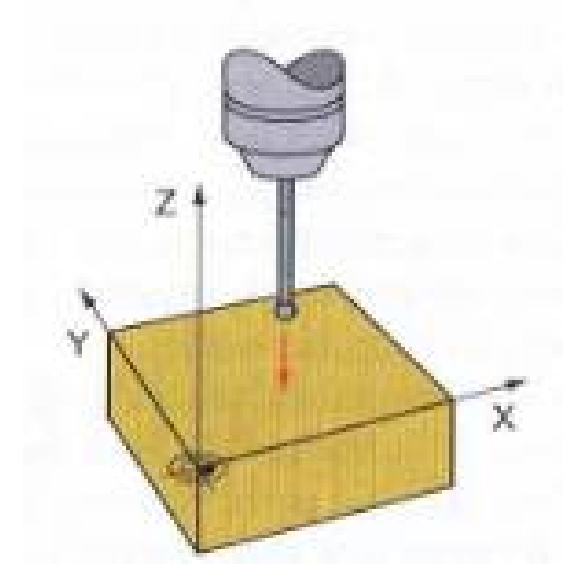

Rys. 10 Ustawianie i pomiar przy użyciu sond pomiarowych

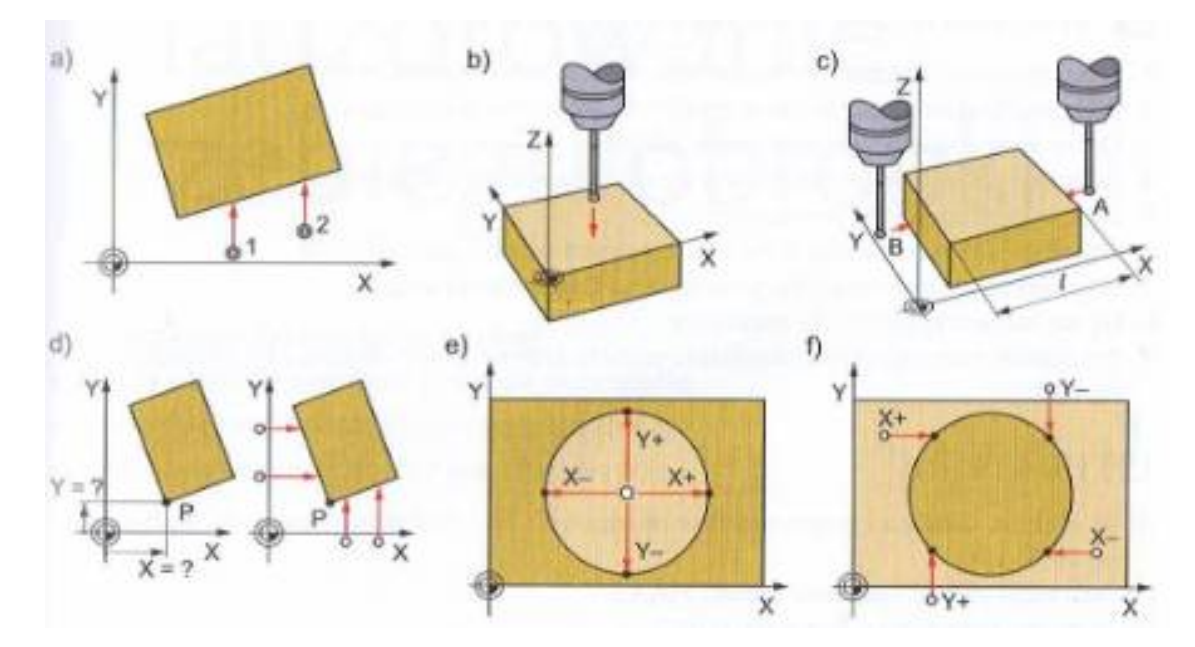

Rys.11 Schematy pomiarów wykonywanych przy użyciu sondy dotykowej: a) wyznaczanie obrotu podstawowego układu współrzędnych, b) i c) wyznaczanie punktu odniesienia w wybieralnej osi, d) wyznaczanie naroża jako punktu odniesienia, e) i f) wyznaczanie środka koła jako punktu odniesienia